$\mathbf{1}$ 

# **Praxis der Programmierung** Namensräume, Ausblick auf Java

### Institut für Informatik und Computational Science Universität Potsdam

**Henning Bordihn** 

Praxis der Programmierung

# Namensräume

#### Erinnerung: Namensräume

- $\bullet\,$  definieren Bereiche, in denen Namen  $/$  Bezeichner eindeutig sein müssen
- $\bullet\,$  in verschiedenen Namensräumen kann der gleiche Name verwendet werden
- Beispiele:
	- Telefonnummern in Vorwahlbereichen: <sup>0331</sup> <sup>123456</sup> 030 123456<br>+49 30 123456 – Telefonnummern mit Vorwahl in L¨andernetzen: +49 <sup>30</sup> <sup>123456</sup> +36 <sup>30</sup> <sup>123456</sup>
		- $-$  Dateinamen in Ordnern; diese in übergeordneten Ordnern, ...
	- $-$  in Netzwerken absolute Pfadnamen auf Hosts (Rechnernamen), ...

#### **Erinnerung: Qualifizierte Namen**

· unqualifizierte Namen: die Bezeichner selbst

*Beispiel*: meineDatei

- qualifizierte Namen: mit Angabe des Namensraums Beispiel: /home/rlehre/meineDatei
- in C++: namensraum:: bezeichner Beispiel: std:: cout, std:: cin, std:: endl
- Namensraum std enthält Bezeichner der Standardbibliothek
- · Definition eigener Namensräume möglich ... später

#### Benutzerdefinierte Namensräume

• Zuordnung von Definitionen zu einem Namensraum:

```
namespace name {
  void function1(); // Definitionen, die dem Namensraum 'name'
   int function2(); // zugeordnet werden
}
```
• Zugriff mit name::function1();

oder durch

```
using namespace name;
// ...
function1();
```
#### Aufgabe <sup>1</sup>

- 1. Kopieren Sie aus /home/rlehre/W14 die Datei namespaces.tar.gz und analysieren Sie die Quellcodes.
- 2. Kommentieren Sie in testgeometry.cpp den Aufruf von diameter() ein. Was stellen Sie fest?
- 3. Ordnen Sie die Definitionen in square ext point.h einem neuen Namensraum noabstraction zu. Treffen Sie alle nötigen Maßnahmen, damit<br>die Methode diemeters() in teetseemeters ern getectet werden kenn die Methode diameter() in testgeometry.cpp getestet werden kann.

#### Anonyme Namensräume

- Namensräume ohne Namen: namespace  $\{ \lor \dots \}$
- $\bullet$  Zugriffe sind auf Funktionen beschränkt, die in derselben Quelltextdatei definiert sind.
- Alternative: alle Funktionen static definieren
	- static definierte Funktionen werden dem Linker nicht bekannt gegeben  $\leadsto$  stehen nur innerhalb der Quelltetdatei mit ihrer Definition zur Verfügung
	- *aber:* statische Methoden von <u>Klassen</u> sind Klassenmethoden

Praxis der Programmierung

# Ausblick auf Java

#### Java

- Applikation: eigenständiges Programm, das in Java geschrieben wurde und ohne Browser ausgeführt werden kann
- Applet : : Java-Programm, das in eine HTML-Seite eingebunden wirdund in einem Browser ausgeführt werden kann

#### Java und das Internet

•● *Idee:* Übertragung von Programmcode vom Server zum Client, der im Internet-Browser ausgeführt wird

## $\implies$  Anforderungen an die Programmiersprache:

- plattformunabhängiger Programmcode (*Portabilität*)
- gegen einfache Änderungen der Ablaufumgebung *robuster* Programmcode
- *Sicherheit* z.B. vor Viren sowie vor dem Zugriff auf das Dateisystem, die Hardware und den Browser
- Vielfältigkeit/Universalität
- modernes Programmier-Paradigma

#### Quellcode — Bytecode — Maschinencode

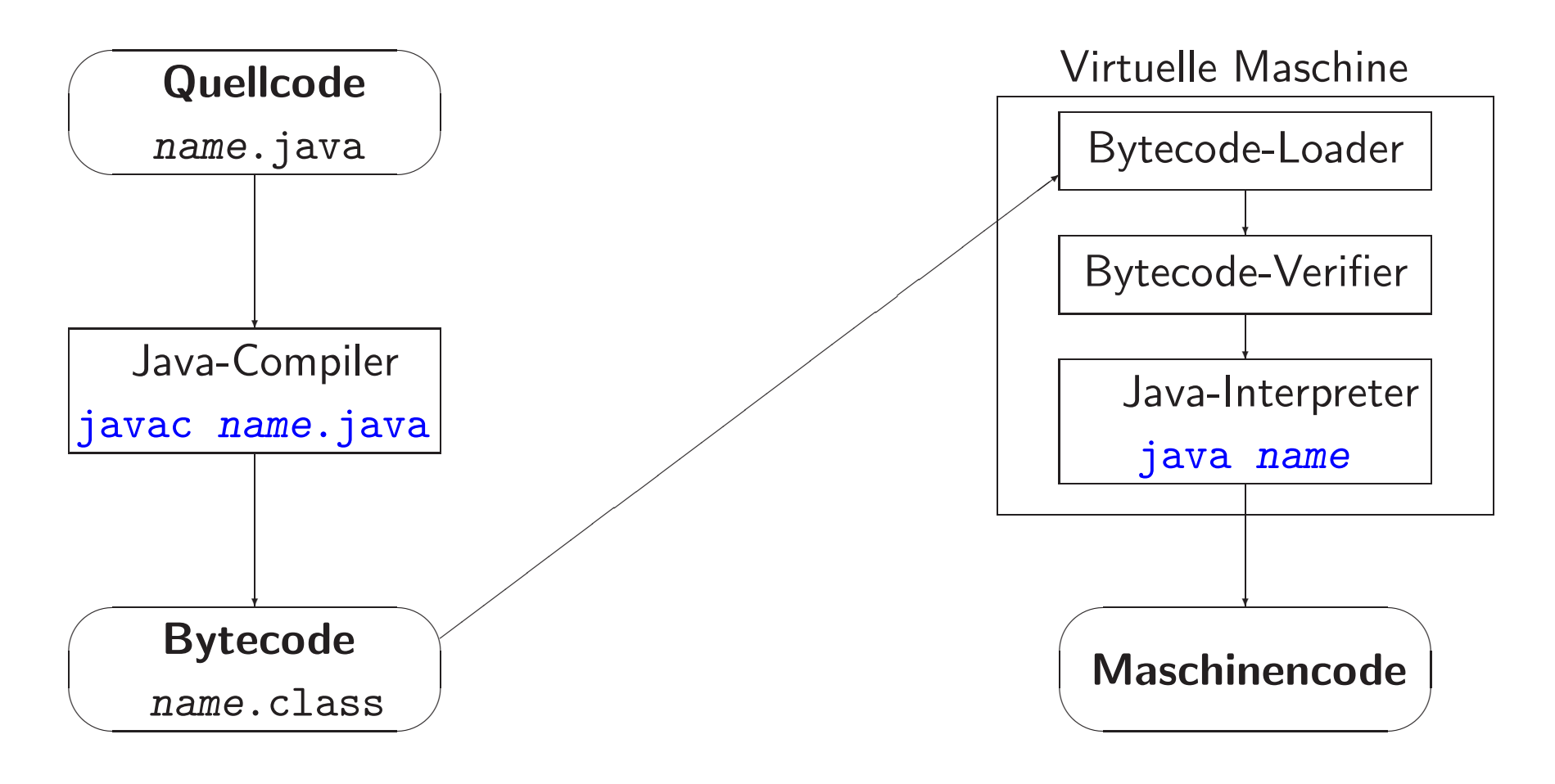

#### Applets im Internet

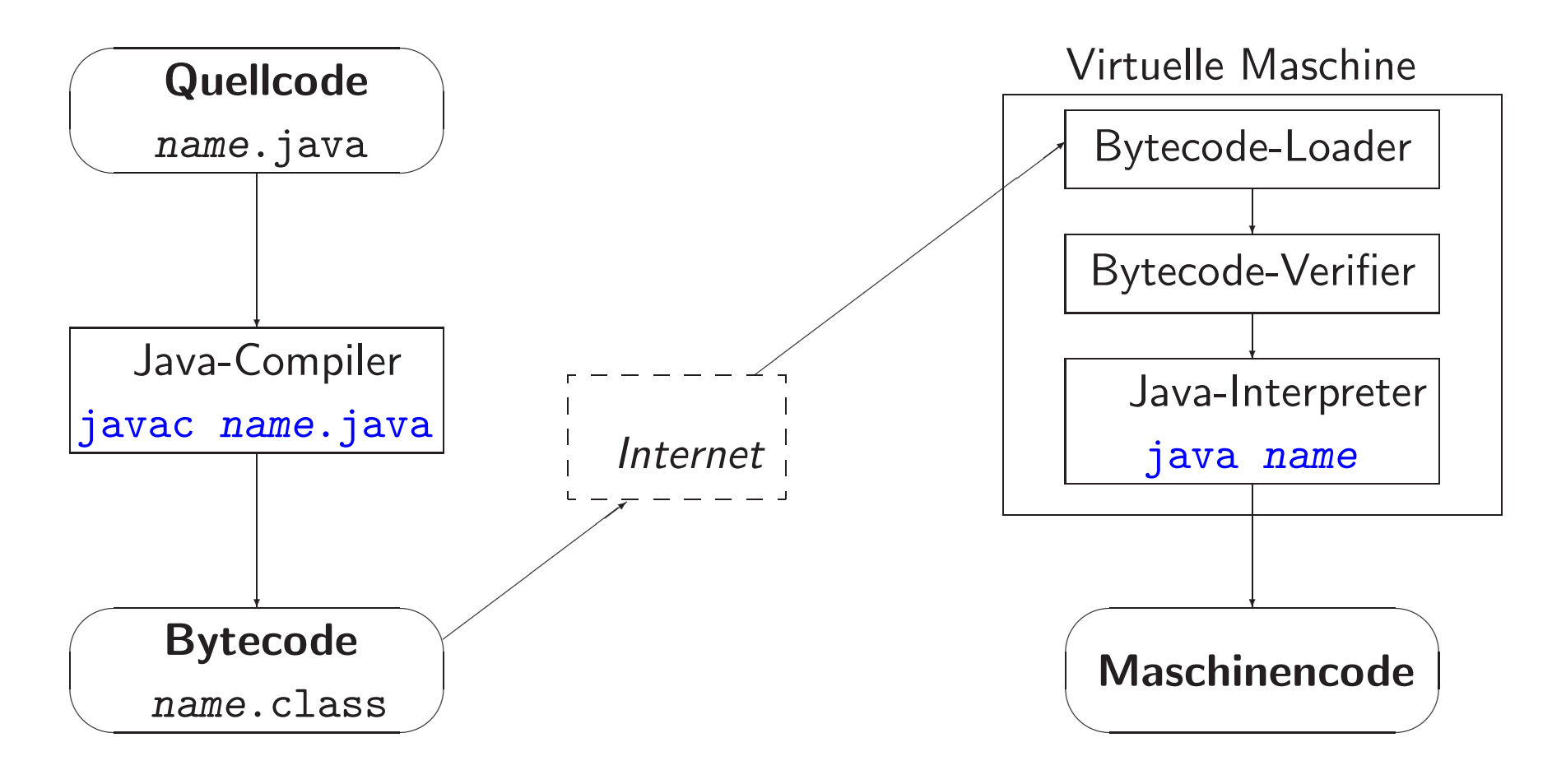

### Eigenschaften von Java

- portabel
	- virtuelle Maschine
	- <mark>– pl</mark>attformunabhängige Datentypen
- robust
	- keine Pointer, Garbage Collector
	- <mark>– stenge Objektorientiertheit, strenge T</mark>ypenprüfung
- sicher
	- virtuelle Machine, Bytecode-Verifizierung
	- $-$  digitale Signaturen
- multithreaded
	- parallele, kommunizierende Prozesse
- verteilt
	- $-$  Remote Method Invocation (RMI)
- objektorientiert

#### Einfache Datentypen

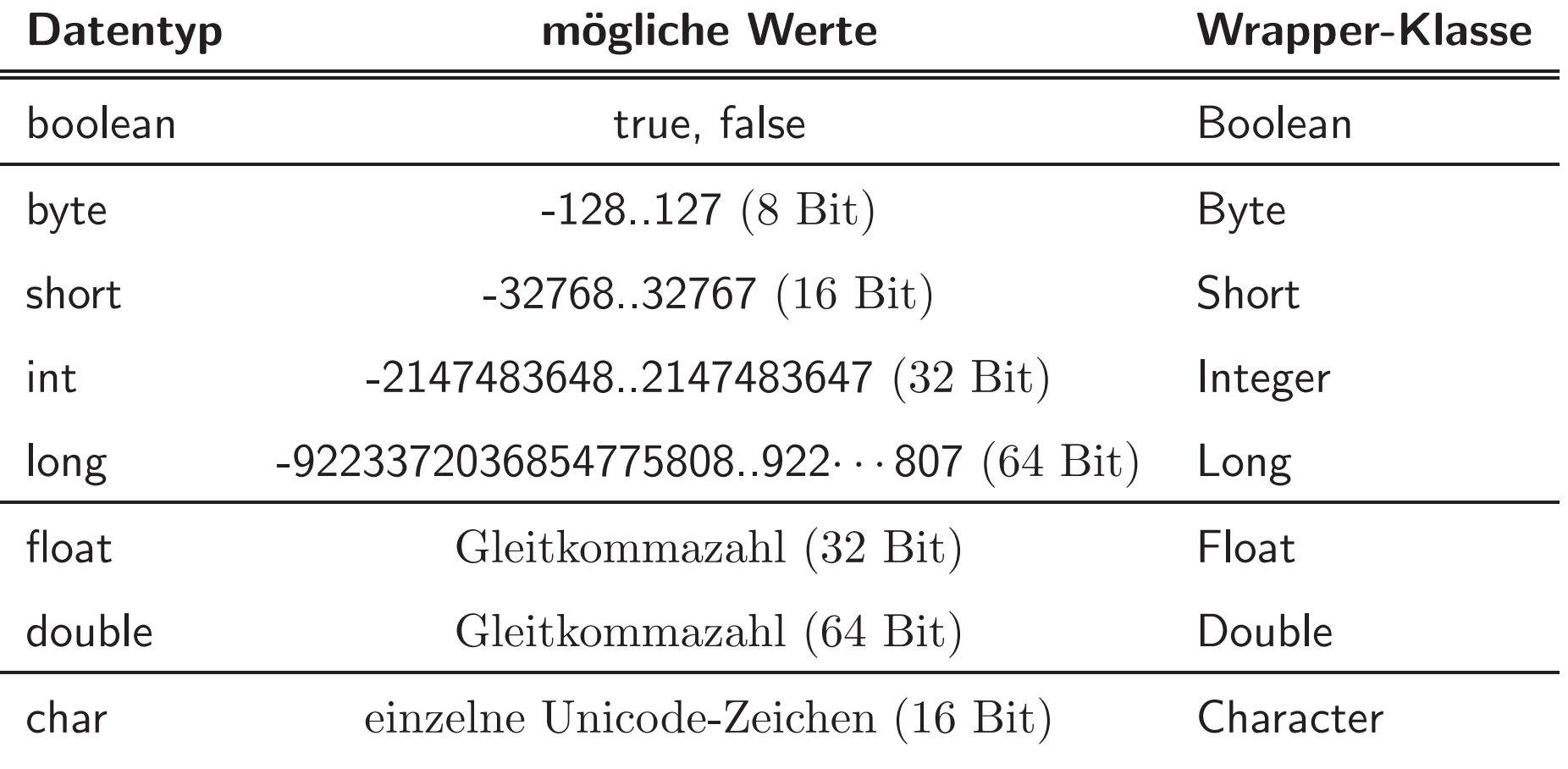

#### **Quellen**

• Java-Entwicklungsumgebung:

http://www.oracle.com/technetwork/java/index.htmlhttp://www.oracle.com/technetwork/java/javase/downloads/index.html http://www.oracle.com/

• Literatur:

http://docs.oracle.com/javase/8/docs/api/index.html http://www.javabuch.de/<code>http://openbook.galileocomputing.de/javainsel/</code>

Quellcode einer Java-Applikation

```
// Name.java
//public class Name { // muss mit dem Dateinamen uebereinstimmen
     public static void main (String[] args) {
         Anweisung;
Anweisung;...
Anweisung;}}
```
// Name

#### Aufgabe <sup>2</sup>

Erstellen Sie eine Java-Applikation zur Ausgabe von Hello World!.

*Hinweis: Z*ur Ausgabe eines Strings  $s$  benutzen Sie die Anweisung System.out.println(s);

System.out.print(s); erzeugt die Stringausgabe ohne Zeilenvorschub.

### Aufgabe <sup>3</sup>

- 1. Kopieren Sie aus /home/rlehre/W14 die Dateien Lab2\_1.java und analysieren Sie den Quellcode. Führen Sie die Applikation aus.
- 2. Sehen Sie sich die Klasse String der Java-API an: http://docs.oracle.com/javase/8/docs/api/index.html Benutzen Sie String-Methoden, um den zweiten und dritten Buchstaben des Vornamens zu isolieren und diese in Großbuchstaben auf die Konsole auszugeben.

#### Java-Klassen und Applikaionen

• Es <sup>g</sup>ibt nur Klassen.

(streng objektorientiert) (teilweise Spezialfälle)

- Alle Funktionen sind Methoden (ggf. statisch), alle <sup>g</sup>lobalen Variablen sind statische Datenelemente.
- Es <sup>g</sup>ibt keine Header-Dateien. (Um Schnittstellen festzulegen, werden Interfaces benutzt.)
- Eine Java-Applikation ist eine Java-Klasse mit einer main-Methode.

#### **Definition von Datenelementen und Methoden**

- $\bullet$  wie in  $C++$ , aber:
- Modifikatoren für die Sichtbarkeit stehen in jeder Definition als erstes Schlüsselwort

```
private int x;
public static void methode() \{ \}
```
#### **Standardinitialisierung von Datenelementen**

Alle Datenelemente, die nicht durch die Parameter des Konstruktors initialisiert werden, erhalten standardmäßige Initialwerte wie folgt:

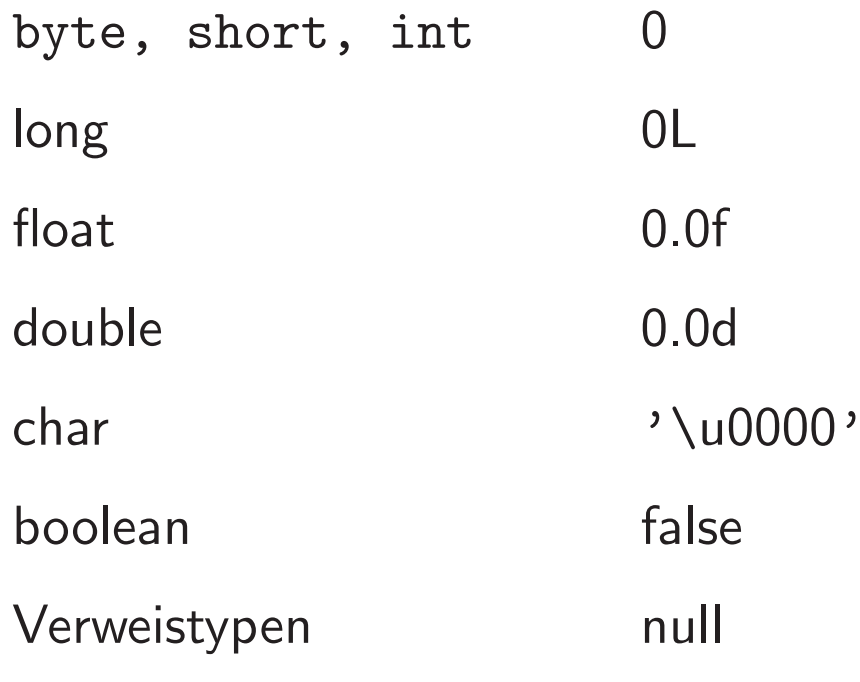

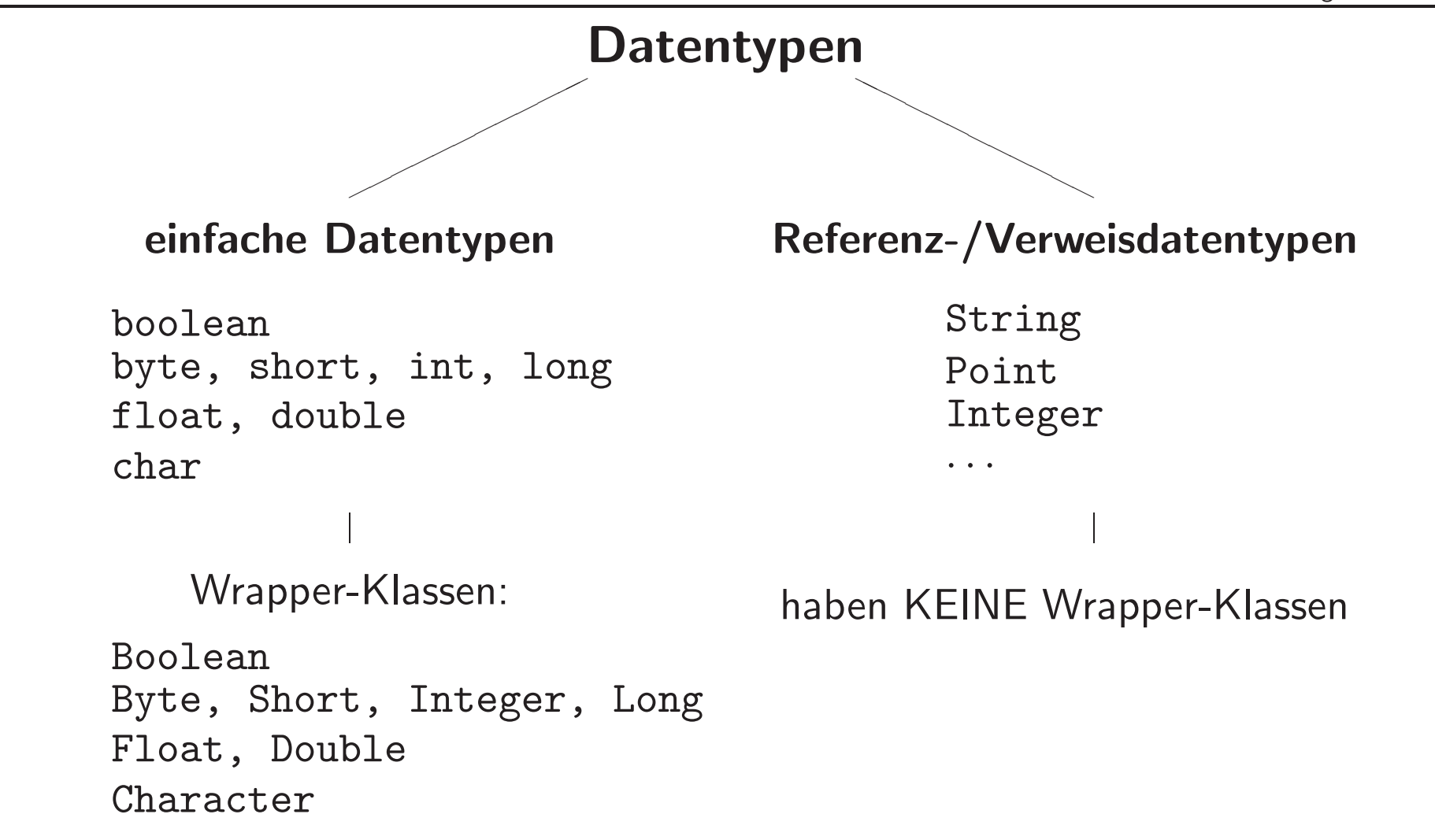

#### einfache Datentypen Referenz-/VerweisdatentypenVariablendefinitionint num1, num2; boolean b1, b2; Point <sup>p</sup>1, <sup>p</sup>2; String str1, str2; Variableninitialisierung $num1 = -12;$  $num2 = 4;$  $b1 = true;$  $b2 = false;$  $p1 = null;$  $p2 = new Point()$ ; str1 <sup>=</sup> new String("Hallo!");  $str2 = "Hallo?"$ ; im Hauptspeicher: num1 $-12$  $\mathsf{p1}\ \mathsf{hull}$

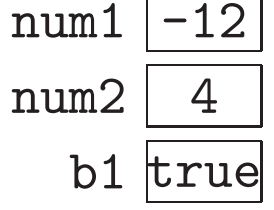

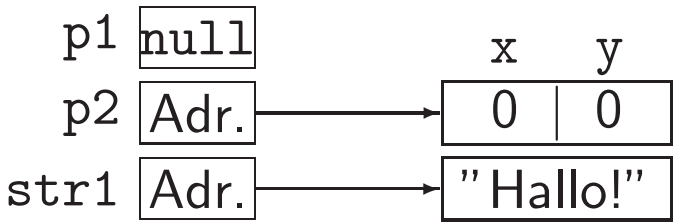

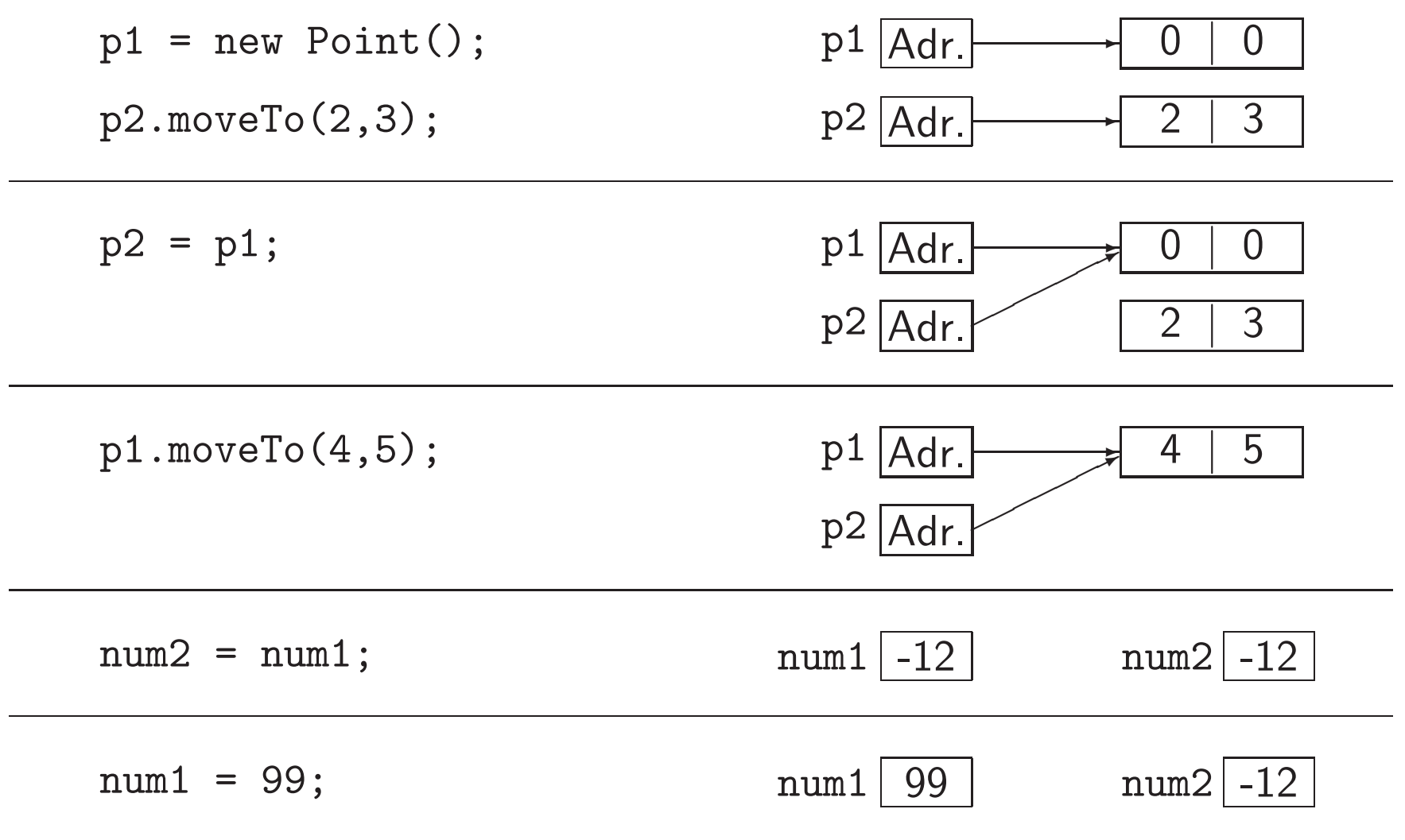

#### Schlüsselwörter zur Zugriffsmodifikation

- Datenelemente/Methoden/Konstruktoren mit dem Modifier
	- publicsind für alle Klassen sichtbar; privatesind nur für die Klasse sichtbar, in der sie vereinbart sind; ohne Modifier sind für Klassen aus demselben Paket (Verzeichnis) sichtbar protectedfür alle Unterklassen und Klassen aus demselben Paket sichtbar
- $\bullet\,$  Der Modifier ist das *erste* Schlüsselwort in der Definition/ Signatur.
- $\bullet$  Klassen dürfen auch Modifier haben. (public class  $\,\ldots)$

#### Parameterübergabe

Der Parameter der main-Methode

String[] args

wird beim Programmstart mit jenen Zeichenketten initialisiert, die auf der Kommandozeile als Argumente nach dem Namen der Applikation angegeben sind.

java BspApplikation das sind <sup>4</sup> Parameter

bewirkt die Initialisierung

 $args[0] = "das" \quad args[1] = "sind"$  $args[2] = "4"$   $args[3] = "Parameter"$ 

#### Vererbung

- keine Mehrfachvererbung
- Syntax: public class Unterklasse extends Oberklasse
- alle Methoden sind implizit virtuell
- Aufruf von Konstruktoren der Oberklasse: super(...)
- Aufruf von Methodenimplementierungen der Oberklasse (beim Überschreiben):<br>super.method(...);
- abstrakte Klassen und Methoden mit Schlüsselwort abstract definieren, z.B.: public abstract class { public abstract void method(); }

### Casting von Verweisdatentypen

#### Situation:

- Variable varA vom Typ Verweis auf Instanzen der Klasse <sup>A</sup>
- Zuweisung eines Exemplars exemplarB einer Unterklasse <sup>B</sup> von <sup>A</sup>

<sup>A</sup> varA <sup>=</sup> exemplarB;

1. **Indikation:** Zuweisung an eine Variable vom Typ B

 $\textsf{Syntax:}\ \texttt{B}\ \texttt{varB} \ = \ \texttt{(B)varA} \, ;$ 

2. **Indikation:** Aufruf einer Methode methode(), die in B, nicht aber in A existiert  $\textsf{Syntax:}\;\;$  ((B)varA).methode();

#### Interfaces

- Interfaces sind reine Schnittstellen, die keinerlei Implementierung enthalten.
- Alle Methoden sind implizit abstract, alle Datenelemente sind implizit final static (ohne Angabe dieser Schlüsselwörter!).

```
public interface Bewegliches {
public void beschleunigeAuf(int speed);
public void stoppe();
}
```

```
public interface Lebend {} // flag-Interface
```
#### Interfaces (2)

• Eine Klasse kann ein oder mehrere Interfaces implementieren.

public class Tier implements Bewgliches, Lebend  $\{ \ldots \}$ 

Dann müssen alle Methoden dieser Interfaces überschrieben werden.

- Die Eigenschaft einer Klasse, ein Interface zu implementieren, wird an ihre Unterklassen vererbt.
- Ob ein Objekt objekt ein Exemplar einer Klasse klasse ist, die ein Interface interf implementiert, kann zur Laufzeit mit dem instanceof-Operator geprüft werden:

```
object instance interf \frac{1}{1} true falls klasse interf implementiert
```
#### Pakete

- Namensräume werden durch Pakete definiert (kein namespace)
- hierarchische Definition von Paketen möglich
- vor dem Schlüsselwort class:
	- package paketname;
		- $\rightsquigarrow$  hier definierte Klassen gehören zum Paket paketname
		- $\leadsto$  Datei muss im Unterverzeichnis paketname liegen
	- import paket.Klasse;
		- import paket2.\*;
		- $\rightsquigarrow$  Klasse aus paket und alle Klassen aus paket2 können hier benutzt werden
	- alle Klassen der Standardhi  $-$  alle Klassen der Standardbibliothek außer jener in java.lang müssen importiert werden

### Aufgabe

1. Erstellen Sie eine Java-Klasse Point, mit zwei Datenelementen für die  $x$ - und die  $y$ -Koordinate, einem Standard- und einem Initialisierungskonstruktor und einer Methode

#### Exceptions vs. Errors

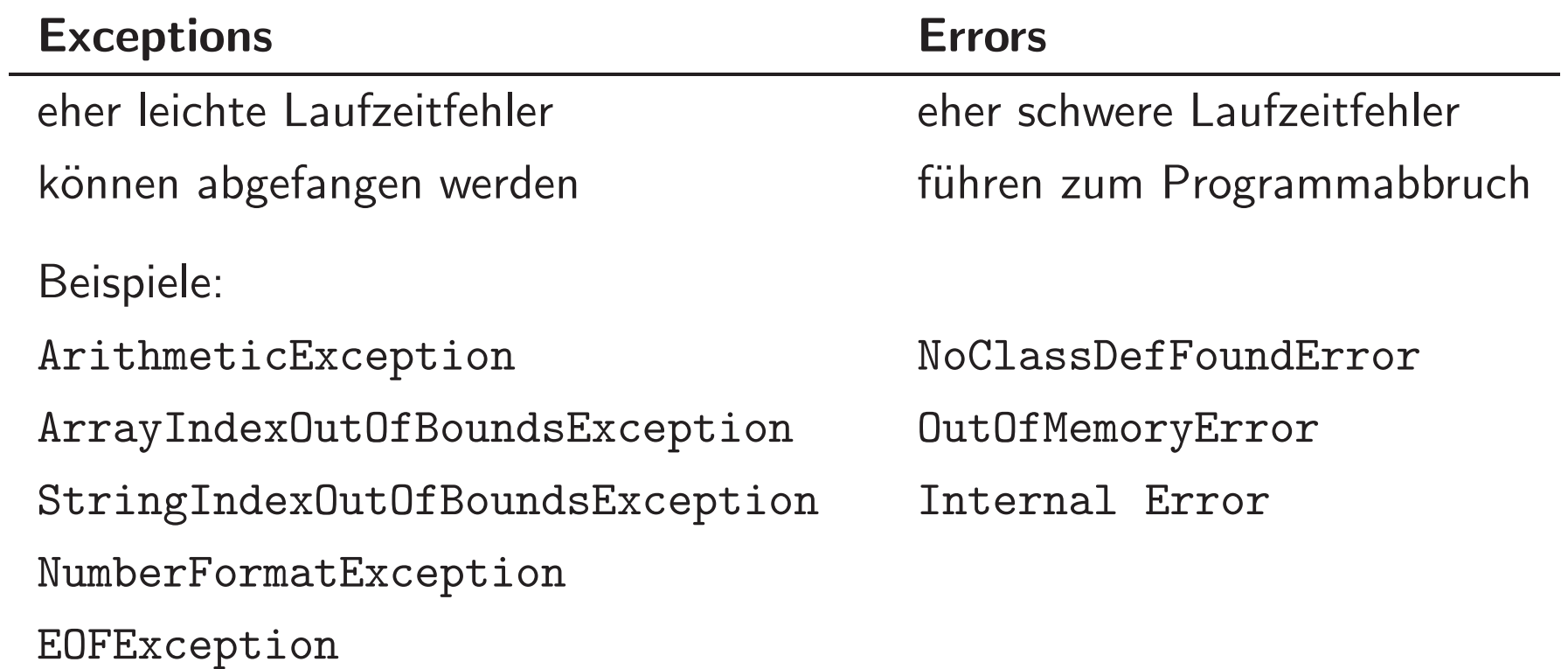

#### Exceptions sind Objekte

- Exception-Typ −→ Klasse (Bsp.: java.lang.NullPointerException).
- Tritt ein Laufzeitfehler ein, wird ein Exemplar der jeweiligen Exception-Klasse erzeugt (Throwing).
- Alle Exception-Klassen sind Unterklassen von java.lang.Exception.
	- hierarchischer Aufbau der Exceptions
	- Verteilung auf verschiedene Pakete
- Sie besitzen daher alle gewisse Methoden, u.a.:
	- getMessage(), die bestimmte Informationen über den Fehlerfall liefert Beispiel: java.lang.ArrayIndexOutOfBoundsException: - $\boldsymbol{1}$
	- printStackTrace(), die die Fehlermeldung und die dynamische Aufrufhierarchie auf stdout ausgibt

#### Explizites Abfangen von Exceptions

```
try {
      // Anweisungen, in denen eine XY\text{Exception}// ausgelöst werden kann
}\mathtt{catch} (XY\mathtt{Exception} e) \{// Anweisungen, die beim Auftreten einer
      // XY\text{Exception} ausgeführt werden, z.B.
     System.out.println(e.getMessage());}
```
 $m$ ehrere Fehlerarten  $\longrightarrow$  mehrere catch-Blöcke

#### **Weitergeben von Exceptions**

- Alternativ werden Exceptions zur Behandlung weitergegeben, und zwar
	- erst an übergeordnete Programmblöcke derselben Methode,
	- dann (entlang der dynamischen Aufrufhierarchie) an die Aufrufer der Methode,
	- in der die Exception ausgelöst wurde.

Wird sie nirgens explizit abgefangen, so bricht das Programm ab.

• die throws-Klausel signalisiert, welche Exceptions die jeweilige Methode nicht selbst behandelt:

```
public void methode() throws IOException \{ \dots \}
```
• Auf alle Exceptions außer RuntimeExceptions muss der Programmierer reagieren!!!

#### Benutzerdefinierte Exceptions

- $\bullet\,$  für Fehlersituationen im Zusammenhang mit benutzerdefinierten Klassen
- $\bullet$  Auslösen mit throw  $<$ Exemplar eine Exception-Klasse>, z.B.:

if ( //Fehlersituation ) throw new RuntimeException("Denominator is zero.");

• Jede Exception-Klasse besitzt Konstruktoren

 $XY\text{Exception}()$ und  $XY$  Exception (String message)

• benutzerdefinierte Exceptions als Unterklasse von einer Exception-Klasse:

 $MyException()$ {super()} und ${\tt MyException}({\tt String\; msg})\{{\tt super}({\tt msg})\}$ 

#### Weitere syntaktische Besonderheiten

- Konstanten werden mit dem Schlüsselwort final vereinbart
- konstante Methoden können nicht überschrieben werden
- generische Typen werden als Klassen mit Typparametern definiert: public class Pair<T, U>